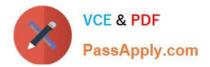

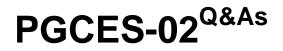

PostgreSQL CE 8 Silver

# Pass PostgreSQL-CE PGCES-02 Exam with 100% Guarantee

Free Download Real Questions & Answers **PDF** and **VCE** file from:

https://www.passapply.com/pgces-02.html

# 100% Passing Guarantee 100% Money Back Assurance

Following Questions and Answers are all new published by PostgreSQL-CE Official Exam Center

Instant Download After Purchase

- 100% Money Back Guarantee
- 😳 365 Days Free Update
- 800,000+ Satisfied Customers

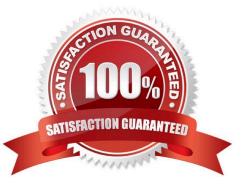

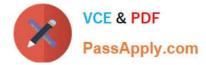

## **QUESTION 1**

The following is the result of executing the createlang command which is installed with PostgreSQL.

\$ createlang -U postgres --list mydb

**Procedural Languages** 

Name | Trusted?

----- plpgsql | yes

Select two correct statements from below.

A. The procedural language plpgsql is installed in the database mydb using the above command.

B. The procedural language plpgsql can be used in the database mydb.

C. plpgsql is a trusted language, so it can execute the OS commands on the server side.

D. plpgsql is a trusted language, so it can read/write OS files on the server side.

E. plpgsql is a safe language with restricted operations.

Correct Answer: BE

#### **QUESTION 2**

What does the following command do? Choose one incorrect statement from the selection below. \$ pg\_dumpall -U postgres > 20060601.bak

- A. Backup all the databases in a database cluster.
- B. Backup postgresql.conf along with databases.
- C. Backup with plain-text format.
- D. Backup user and group information along with databases.
- E. You can access databases while the backup is in process.

Correct Answer: B

#### **QUESTION 3**

The following SQL defines an INSERT with respect to item\_view. Select the keyword that is applicable in the underlined blank. CREATE foo AS ON INSERT TO item\_view DO INSTEAD INSERT INTO item\_table VALUES (NEW.id, NEW.itemname);

A. RULE

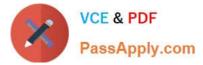

- B. VIEW
- C. TRIGGER
- D. FUNCTION
- E. CONSTRAINT
- Correct Answer: A

## **QUESTION 4**

Select two suitable statements regarding a postmaster process.

A. A postmaster process waits for client connection requests.

- B. A postmaster process receives and processes database queries.
- C. A postmaster process creates a child process which processes the given queries.
- D. A postmaster process collects statistical information.
- E. A postmaster process is created for each client connection.

Correct Answer: AC

#### **QUESTION 5**

The "sample" table consists of the following data: How many rows are returned by executing the following SQL statement? SELECT \* FROM sample WHERE v ~  $\$ 

- A. 0 rows
- B. 1 row
- C. 2 rows
- D. 3 rows
- E. 4 rows
- Correct Answer: C

Latest PGCES-02 Dumps PGCES-02 VCE Dumps PGCES-02 Practice Test